# lightgbm\_double

#### April 5, 2022

# **1 Lightgbm, double, discrepencies**

Discrepencies usually happens with [lightgbm](https://lightgbm.readthedocs.io/en/latest/) because its code is used double to represent the threshold of trees as ONNX is using float only. There is no way to fix this discrepencies unless the ONNX implementation of trees is using double.

- [1]: **from jyquickhelper import** add\_notebook\_menu add\_notebook\_menu()
- [1]: <IPython.core.display.HTML object>
- [2]: %**load\_ext** mlprodict

#### **1.1 Simple regression problem**

Target *y* is multiplied by 10 to increase the absolute discrepencies. Relative discrepencies should not change much.

```
[3]: from sklearn.datasets import make_regression
     from sklearn.model_selection import train_test_split
     X, y = make\_regression(2000, n_features=10)y * = 10X_train, X_test, y_train, y_test = train_test_split(X, y, test_size=0.5)
```

```
[4]: \min(y), \max(y)
```
[4]: (-5645.317056441552, 5686.0775071009075)

#### **1.2 Training a model**

Let's train many models to see how they behave.

```
[5]: from sklearn.ensemble import RandomForestRegressor
     from sklearn.ensemble import GradientBoostingRegressor
     from sklearn.ensemble import HistGradientBoostingRegressor
     from lightgbm import LGBMRegressor
     from xgboost import XGBRegressor
```
 $[6]$ : | models =  $[$ 

```
RandomForestRegressor(n_estimators=50, max_depth=8),
GradientBoostingRegressor(n_estimators=50, max_depth=8),
HistGradientBoostingRegressor(max_iter=50, max_depth=8),
```

```
LGBMRegressor(n_estimators=50, max_depth=8),
XGBRegressor(n_estimators=50, max_depth=8),
```

```
]
```

```
[7]: from tqdm import tqdm
     for model in tqdm(models):
         model.fit(X_train, y_train)
```
100%|¿ ¿ ¿ ¿ ¿ ¿ ¿ ¿ ¿ ¿ | 5/5 [00:01<00:00, 3.96it/s]

## **1.3 Conversion to ONNX**

We use function *to\_onnx* from this package to avoid the trouble of registering converters from *onnxmltools* for *lightgbm* and *xgboost* libraries.

```
[8]: from mlprodict.onnx_conv import to_onnx
     import numpy
     onnx_models = [to_onnx(model, X_train[:1].astype(numpy.float32), rewrite_ops=True)
                    for model in models]
```
C:\xavierdupre\\_\_home\_\github\_fork\scikitlearn\sklearn\utils\deprecation.py:101: FutureWarning: Attribute n\_features\_ was deprecated in version 1.0 and will be removed in 1.2. Use 'n\_features\_in\_' instead. warnings.warn(msg, category=FutureWarning) C:\xavierdupre\\_\_home\_\github\_fork\scikitlearn\sklearn\utils\deprecation.py:101: FutureWarning: Attribute n\_classes\_ was deprecated in version 0.24 and will be removed in 1.1 (renaming of 0.26). warnings.warn(msg, category=FutureWarning)

```
[9]: simple onx = to onnx(LGBMRegressor(n estimators=3, max depth=4).fit(X train, y train),
                          X_train[:1].astype(numpy.float32), rewrite_ops=True)
     %onnxview simple_onx
```
[9]: <jyquickhelper.jspy.render\_nb\_js\_dot.RenderJsDot at 0x26eb25dfb80>

#### **1.4 Discrepencies with float32**

```
[10]: from onnxruntime import InferenceSession
      from pandas import DataFrame
      def max_discrepency(X, skl_model, onx_model):
          expected = sk1_model.predict(X).ravel()sess = InferenceSession(onx_model.SerializeToString())
          got = sess.run(None, {'X': X})[0].ravel()
          diff = numpy.abs(got - expected).max()return diff
```

```
obs = []x32 = X_test.astype(numpy.float32)
for model, onx in zip(models, onnx_models):
    diff = max_discrepency(x32, model, onx)
    {\tt obs.append(dict(name=model._{\_}class{\_}_{\_}.{\_}name{\_}, \ \ \mathtt{max\_diff=diff}))}
```
DataFrame(obs)

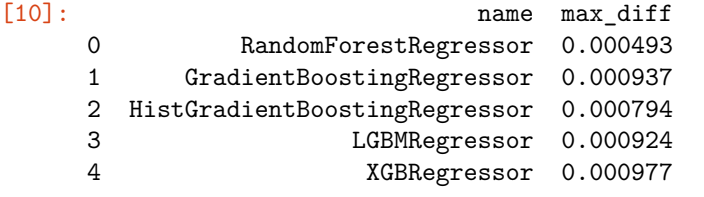

[11]: DataFrame(obs).set\_index("name").plot(kind="bar").set\_title("onnxruntime + float32");

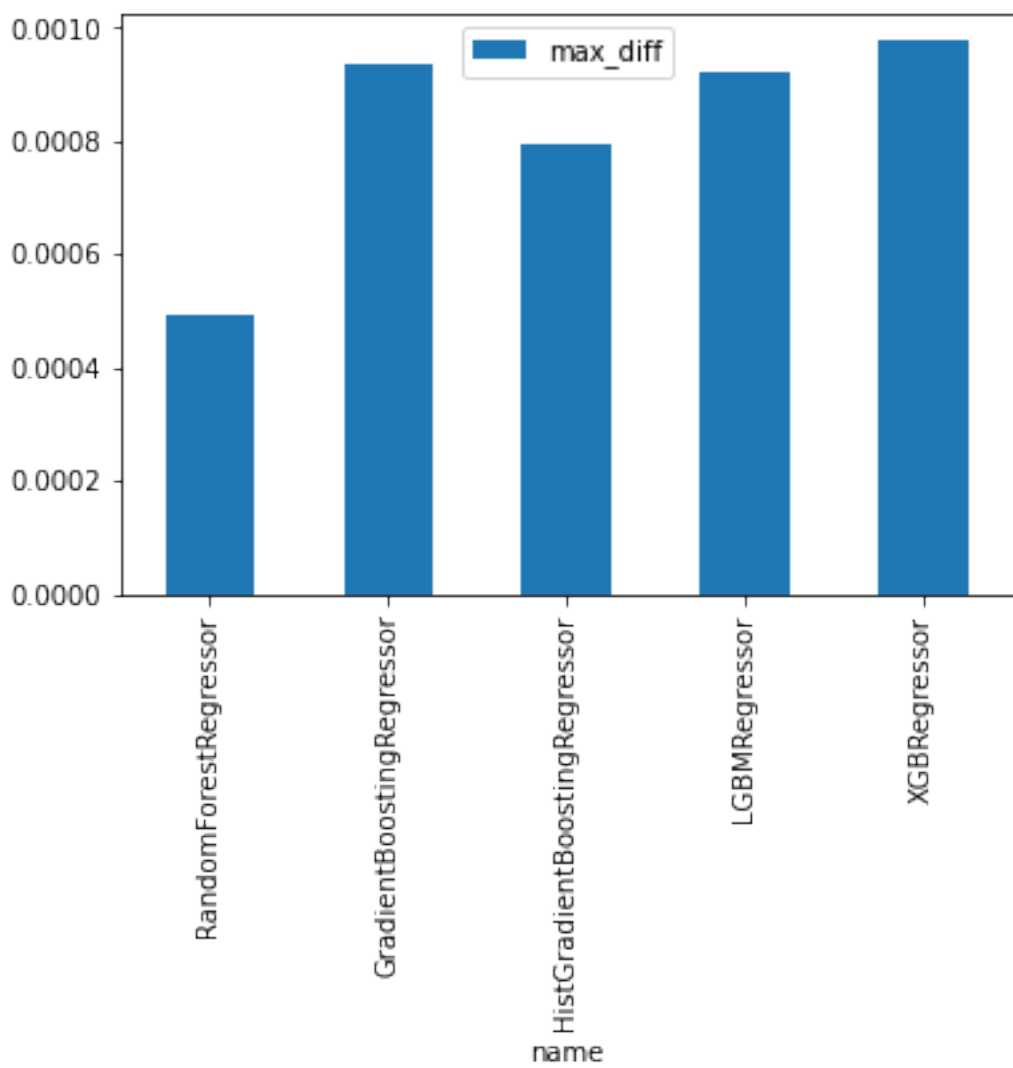

onnxruntime + float32

#### **1.5 Discrepencies with mlprodict**

This is not available with the current standard ONNX specifications. It required *mlprodict* to implement a runtime for tree ensemble supporting doubles.

```
[12]: from mlprodict.onnxrt import OnnxInference
     from pandas import DataFrame
     def max_discrepency_2(X, skl_model, onx_model):
         expected = skl_model.predict(X).ravel()
         sess = OnnxInference(onx_model)
         got = sess.run({'X': X})['variable'].ravel()
         diff = numpy.abs(got - expected).max()return diff
     obs = []x32 = X_test.astype(numpy.float32)
     for model, onx in zip(models, onnx_models):
         diff = max_d iscrepency_2(x32, model, on x)obs.append(dict(name=model.__class__.__name__, max_diff=diff))
     DataFrame(obs)
[12]: name max_diff
     0 RandomForestRegressor 0.000798
     1 GradientBoostingRegressor 0.001440
     2 HistGradientBoostingRegressor 0.001082
     3 LGBMRegressor 0.001288
     4 XGBRegressor 0.000122
```
[13]:  $\text{DataFrame}(\text{obs})\text{.set_index}(\text{"name"})\text{.plot}(\text{kind="bar"})\text{.set.title}(\text{"mlproduct + float32");}$ 

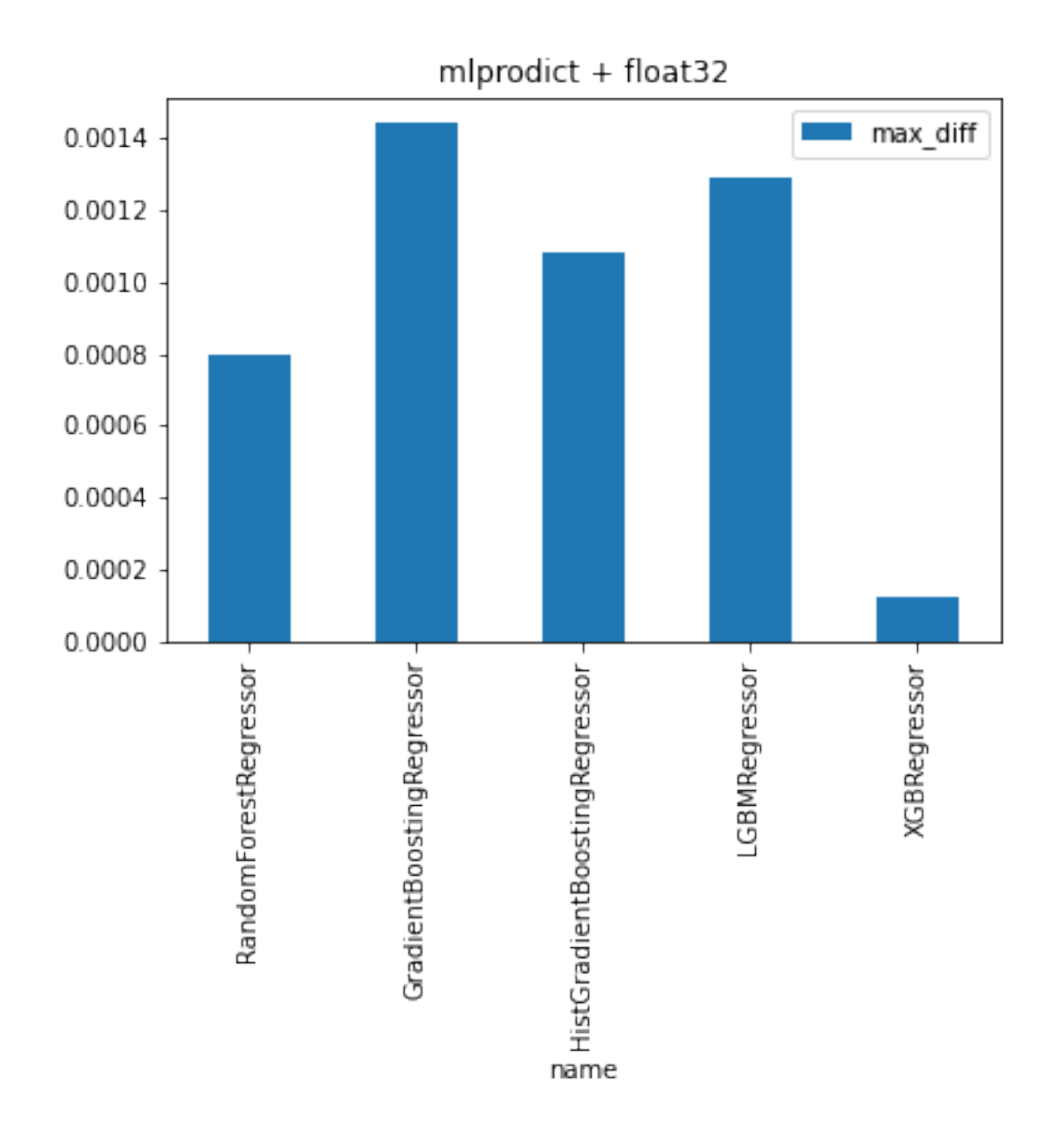

## **1.6 Discrepencies with mlprodict and double**

The conversion needs to happen again.

```
[14]: simple_onx = to_onnx(LGBMRegressor(n_estimators=2, max_depth=2).fit(X_train, y_train),
                           X_train[:1].astype(numpy.float64), rewrite_ops=True)
      %onnxview simple_onx
```

```
C:\xavierdupre\microsoft_github\sklearn-onnx\skl2onnx\common\_container.py:603:
UserWarning: Unable to find operator 'TreeEnsembleRegressorDouble' in domain
'mlprodict' in ONNX, op_version is forced to 1.
 warnings.warn(
```
[14]: <jyquickhelper.jspy.render\_nb\_js\_dot.RenderJsDot at 0x26eb8284130>

```
[15]: onnx_models_64 = []for model in tqdm(models):
          onx = to_onnx(model, X_train[:1].astype(numpy.float64), rewrite_ops=True)
          onnx_models_64.append(onx)
```

```
0%| | 0/5 [00:00<?, ?it/s]C:\xavierdupre\__home_\github_fork\scikit-
learn\sklearn\utils\deprecation.py:101: FutureWarning: Attribute n_features_ was
deprecated in version 1.0 and will be removed in 1.2. Use 'n_features_in_'
instead.
 warnings.warn(msg, category=FutureWarning)
20%|¿ ¿ | 1/5 [00:02<00:09,
2.40s/it]C:\xavierdupre\__home_\github_fork\scikit-
learn\sklearn\utils\deprecation.py:101: FutureWarning: Attribute n_classes_ was
deprecated in version 0.24 and will be removed in 1.1 (renaming of 0.26).
 warnings.warn(msg, category=FutureWarning)
100%|¿ ¿ ¿ ¿ ¿ ¿ ¿ ¿ ¿ ¿ | 5/5 [00:04<00:00, 1.16it/s]
```
# $[16]$ :  $obs64 = []$

```
x64 = X_testest.\nastype(numpy.float64)for model, onx in zip(models, onnx_models_64):
    oinf = OnnxInference(onx)
    diff = max_discrepency_2(x64, model, onx)
    obs64.append(dict(name=model.__class__.__name__, max_diff=diff))
```
DataFrame(obs64)

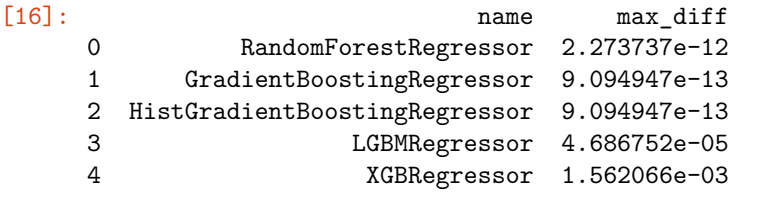

[17]: DataFrame(obs64).set\_index("name").plot(kind="bar").set\_title("mlprodict + float64");

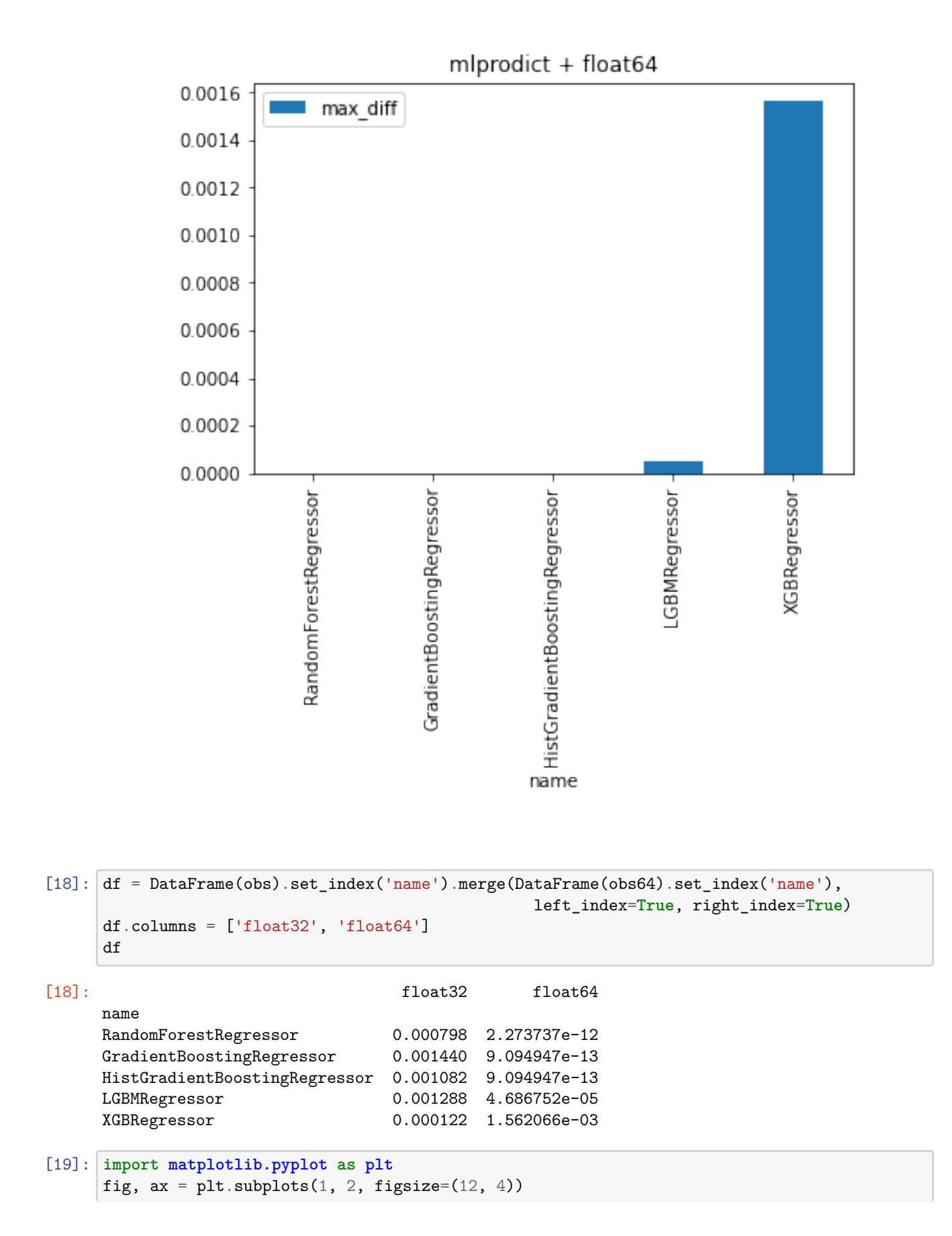

#### df.plot(kind="bar", ax=ax[0]).set\_title("mlprodict") df.plot(kind="bar", ax=ax[1], logy=**True**).set\_title("mlprodict");

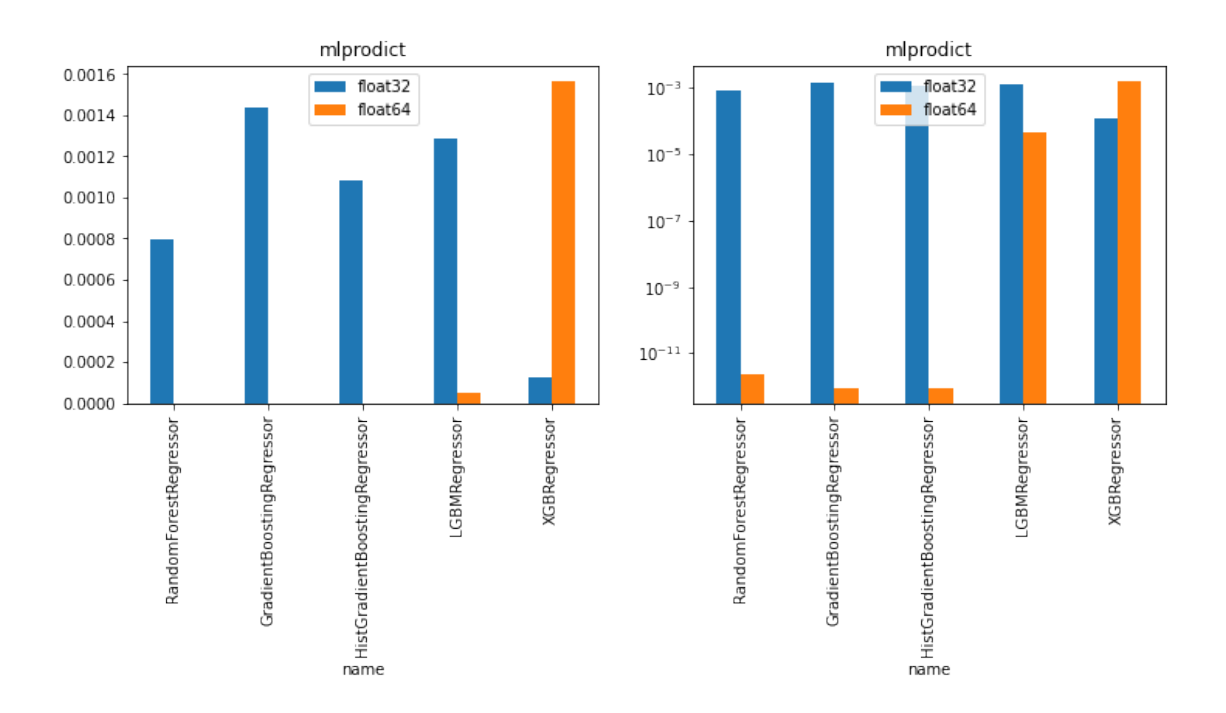

The runtime using double produces lower discrepencies except for *xgboost*. It is probably using float and all the others are using double.

**Note:** function [to\\_onnx](http://www.xavierdupre.fr/app/mlprodict/helpsphinx/mlprodict/onnx_conv/convert.html#mlprodict.onnx_conv.convert.to_onnx) automatically registers converters for *lightgbm*, *xgboost* and a dedicated runtime for a new ONNX node [TreeEnsembleRegressorDouble.](http://www.xavierdupre.fr/app/mlprodict/helpsphinx/mlprodict/onnxrt/ops_cpu/op_tree_ensemble_regressor.html#mlprodict.onnxrt.ops_cpu.op_tree_ensemble_regressor.TreeEnsembleRegressorDouble) It uses [skl2onnx.to\\_onnx](https://onnx.ai/sklearn-onnx/api_summary.html#skl2onnx.to_onnx) underneath.

[20]: